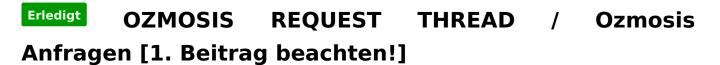

Beitrag von "Fredde2209" vom 26. Oktober 2016, 22:07

So you flashed the BIOS i created and installed MacOS Sierra successfully?

Well, but if you changed some things in the defaults.plist i extracted Form the BIOS i gave you... Where did you put it, so that it has an influence on the system and its booting process? As i know, it can only be loaded from the BIOS or the hidden efi partition. So i think you did not insert it into the BIOS. But if you did not put it to your efi partition, it is not loaded at all. So the defaults.plist can't be your Problem. So now, where did you put the defaults.plist?